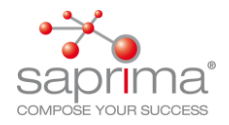

# **Integriertes Ressourcenmanagment**

# **SAP – Terminplanungstool - saprima®**

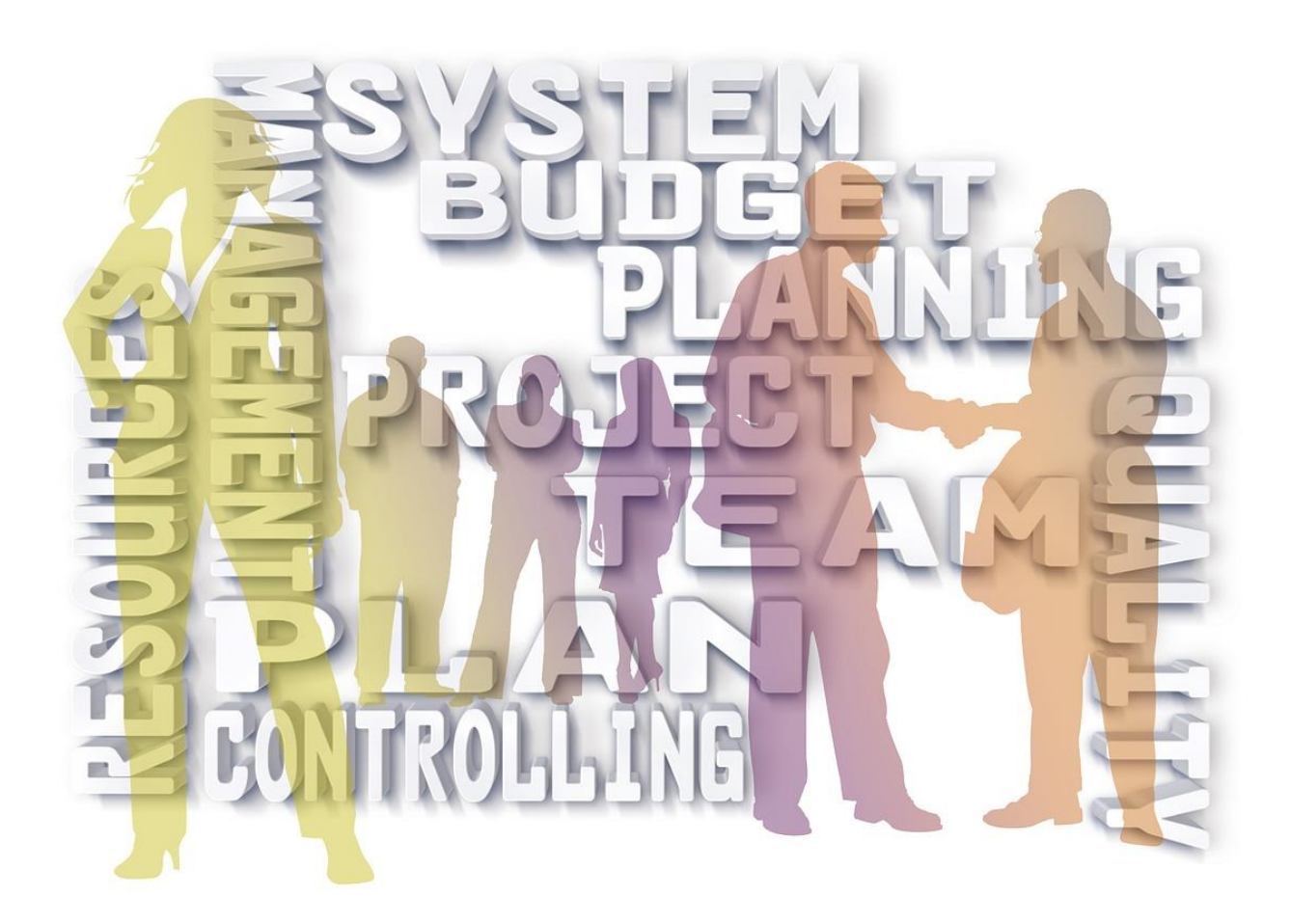

Seite 1 von 6

Copyright,

Saprima GmbH, Mendelstr. 4, 84030 Ergolding

Tel.: 0871/202166-22 E-Mail[: info@saprima.de](mailto:info@saprima.de) Internet[: www.saprima.de](http://www.saprima.de/)

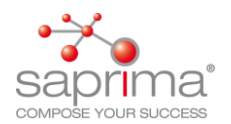

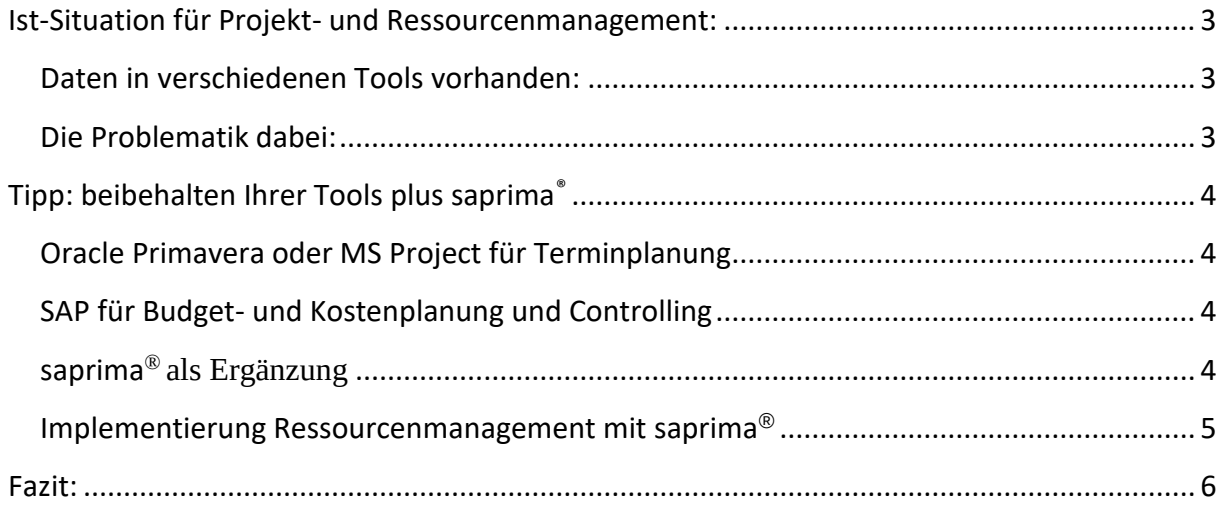

Seite 2 von 6

Copyright,

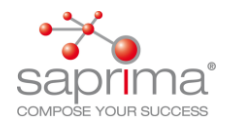

## <span id="page-2-0"></span>Ist-Situation für Projekt- und Ressourcenmanagement:

#### <span id="page-2-1"></span>Daten in verschiedenen Tools vorhanden:

- Oracle Primavera<sup>1</sup> eingesetzt für Terminplanung (oder anderes Terminplanungstool wie MS Project<sup>2</sup>...)
	- o eigene Terminplanungsstruktur
	- o Planung der Termine auf sehr tiefer Ebene
- SAP  $3$  als ERP-System
	- o Planung von Budget, Plankosten und Überwachung der Ist-Kosten
	- o eigene Struktur für Controlling auf PSP-Ebene (nicht Struktur aus Terminplanung)
	- o keine Ressourcenplanung
- MS Excel<sup>4</sup> als Ressourcenplanungstool (je Abteilung eine Excel-Datei)
	- o Ressourcenplanung in Monatsscheiben auf Mitarbeiterebene
	- o Ressourcenplanung auf Projektebene
	- o Kapazitätsplanung (Kapazität pro Monat der einzelnen Mitarbeiter)
	- o Auswertung der Ressourcenbedarfe und Ressourcenkapazität
	- o Planung der Ressourcen nur für eine Organisationseinheit pro Excel-Datei

## <span id="page-2-2"></span>Die Problematik dabei:

## *Keine Gesamtsicht auf Projekte und Ressourcen möglich!*

Sie haben den Überblick für Termine in Oracle Primavera, für Budget, Plan- und Ist-Kosten in SAP und die Ressourcensicht einzelner Abteilungen in verschiedenen Excel-Dateien. Da die Daten in verschiedenen Tools vorhanden sind, haben Sie keine Möglichkeit der Sicht auf alle

 $\overline{a}$ 

Seite 3 von 6

Copyright,

<sup>1</sup> Oracle Primavera ist ein eingetragenes Warenzeichen der Oracle Corporation

<sup>2</sup> MS Project ist ein eingetragenes Warenzeichen der Microsoft Corporation<br>SAP ist ein eingetragenes Warenzeichen der SAP AC

<sup>3</sup> SAP ist ein eingetragenes Warenzeichen der SAP AG 4 MS Excel ist ein eingetragenes Warenzeichen der Microsoft Corporation

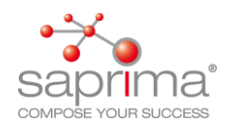

Ressourcen eines Projektes oder auf alle Ressourcen in allen Projekten. Die Wahrscheinlichkeit, dass eine Person in mehreren Projekten jeweils zu 100% verplant ist, ist daher sehr hoch. Sie können keine Aussagen über die Situation der gesamten Ressourcen in der Zukunft treffen!

# <span id="page-3-0"></span>Tipp: beibehalten Ihrer Tools plus saprima®

## <span id="page-3-1"></span>Oracle Primavera<sup>5</sup> oder MS Project<sup>6</sup> für Terminplanung

- eigene Terminplanungsstruktur
- Planung der Termine auf sehr tiefer Ebene
- Ressourcenplanung, wenn überhaupt, auf Rollenebene

## <span id="page-3-2"></span>*SAP<sup>7</sup>* für Budget- und Kostenplanung und Controlling

- Planung von Budget, Plankosten und Überwachung der Ist-Kosten
- eigene Struktur für Controlling auf PSP-Ebene (nicht Struktur aus Terminplanung)
- keine Ressourcenplanung

## <span id="page-3-3"></span>saprima® als Ergänzung

Bestehende Tools für Projekt- und Ressourcenmanagement werden um die Webapplikation saprima®<sup>8</sup> ergänzt. In saprima® werden die Terminpläne aus *Oracle Primavera / MS Project / MS Excel<sup>9</sup> ,* sowie Budget und Ist-Daten aus *SAP / MS Excel,* importiert. Jetzt werden die Daten um die zukünftigen Projekte (Projektideen) ergänzt. Dies kann entweder im Terminplanungsmodul direkt in saprima® oder über die Importfunktion geschehen. Jetzt müssen nur noch die Ressourcen Stammdaten gepflegt oder eingespielt werden und alle Daten für Ressourcenmanagement sind vorhanden.

In saprima® pflegen die Ressourcenverantwortlichen ihre Ressourcenstammdaten incl. Arbeitszeitmodelle und Abwesenheiten, und teilen die Ressourcen den aktuellen und zukünftigen Projekten zu. Dies kann auf die gesamte Laufzeit der Vorgänge oder in Zeitscheiben (z.B. monatsweise) in saprima® erfolgen. Die Flexibilität von saprima® erlaubt es, dass auf jeder beliebigen Ebene in der Projektstruktur Ressourcenplanung stattfinden kann. So ist es z.B.

 $\overline{a}$ 

Seite 4 von 6

Copyright,

<sup>5</sup> Oracle Primavera ist ein eingetragenes Warenzeichen der Oracle Corporation<br>6 MS Proiect ist ein eingetragenes Warenzeichen der Microsoft Corporation

<sup>6</sup> MS Project ist ein eingetragenes Warenzeichen der Microsoft Corporation

<sup>7</sup> SAP ist ein eingetragenes Warenzeichen der SAP AG

<sup>8</sup> Saprima ist ein eingetragenes Warenzeichen der saprima GmbH 9 MS Excel ist ein eingetragenes Warenzeichen der Microsoft Corporation

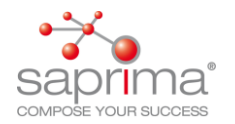

möglich, dass Termine auf Ebene Vorgang und die Ressourcen auf PSP -, oder gar nur auf Projektebene, verplant werden.

Sind die Ressourcen verplant, sind viele Auswertungen direkt in saprima® möglich:

- Übersicht über Verfügbarkeit des gesamten Ressourcenbedarfs
- Übersicht der Ressourcensituation in allen Projekte über *alle* Abteilungen / Standorte
- Soll- Ist Analysen über *alle* Projekte und Ressourcen
- Ressourcensituation in der Zukunft
- Auswerten des Ressourcenbedarfs in aktuellen Projekten und zukünftigen Projekten
- Auswerten der Ressourcenaufwände gruppiert nach beliebigen Attributen z.B. Eintrittswahrscheinlichkeit der Projekte, Standort etc.
- …

## <span id="page-4-0"></span>Implementierung Ressourcenmanagement mit saprima®

Für die Implementierung von Ressourcenmanagement, empfiehlt es sich in Schritten (agil) vorzugehen.

Im Ersten Schritt sollten die Ressourcenstammdaten in saprima® eingepflegt werden. Danach können die Teamleiter, erfahrungsgemäß wissen sie sehr genau wo Ihre Mitarbeiter eingeplant sind, ihre Ressourcen auf Projektebene verplanen. So erhält man in kürzester Zeit schon die "Kurzfristplanung".

Im nächsten Schritt sollten die Projektleiter die Projekte die in nächster Zukunft beginnen, mit Aufwänden auf Rollen (Skills) planen. Somit kann man Aussagen zur "Mittelfristplanung" machen.

Zum Schluss werden vom Vertrieb bzw. Projektleitern zu erwartende Projekte eingepflegt, welche auch mit Aufwänden auf Rolleneben geplant werden. Fügt man jetzt dem Projekt ein Attribut "Eintritts - Wahrscheinlichkeit " hinzu, hat man in der "Langfristplanung" die Möglichkeit, Auswertungen der Aufwände, gruppiert nach Eintrittswahrscheinlichkeit zu generieren. In saprima® hat man so auch alle Voraussetzungen für "Scenario Management" geschaffen.

Seite 5 von 6

Copyright,

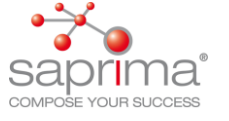

## <span id="page-5-0"></span>Fazit:

Durch die Architektur (Datenmodell nach DIN 69901-4) von saprima® ist es möglich die Daten aus verschiedenen Tools normiert nach saprima® zu importieren. In saprima mittels Weboberfläche zu ergänzen, um sie anschließend gemeinsam auszuwerten. Natürlich kann Terminplanung und Kostenplanung direkt in saprima® gemacht werden, ohne die Daten aus verschiedenen Tools zu importieren.

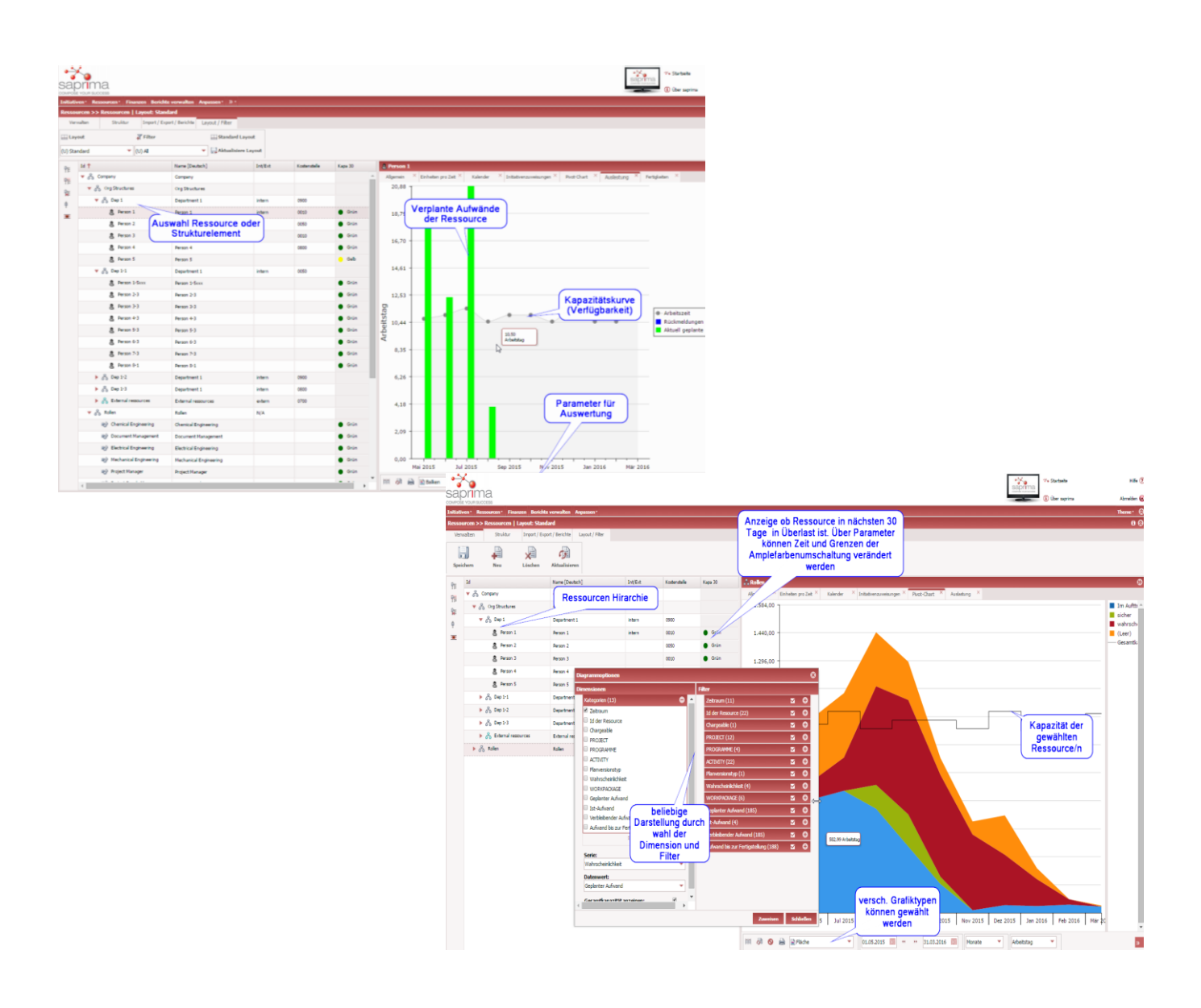

Seite 6 von 6

#### Copyright,